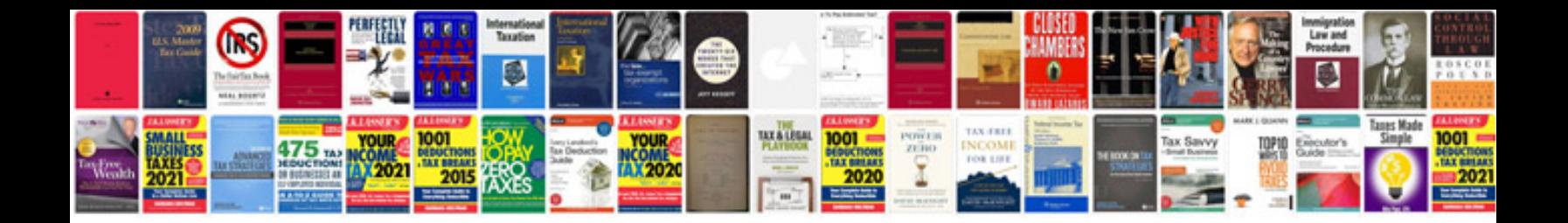

**Jboss manual** 

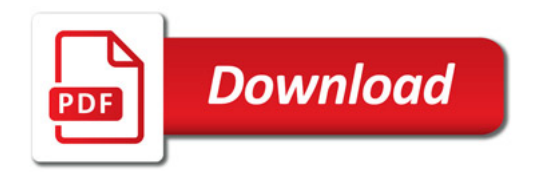

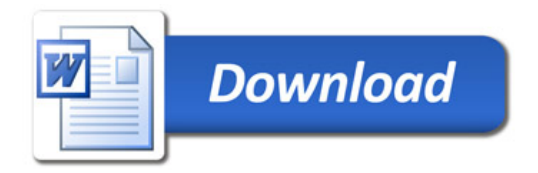